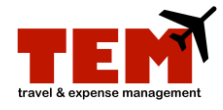

## **Request System Access**

The Unit Security Contact (USC) grants access to the TEM system.

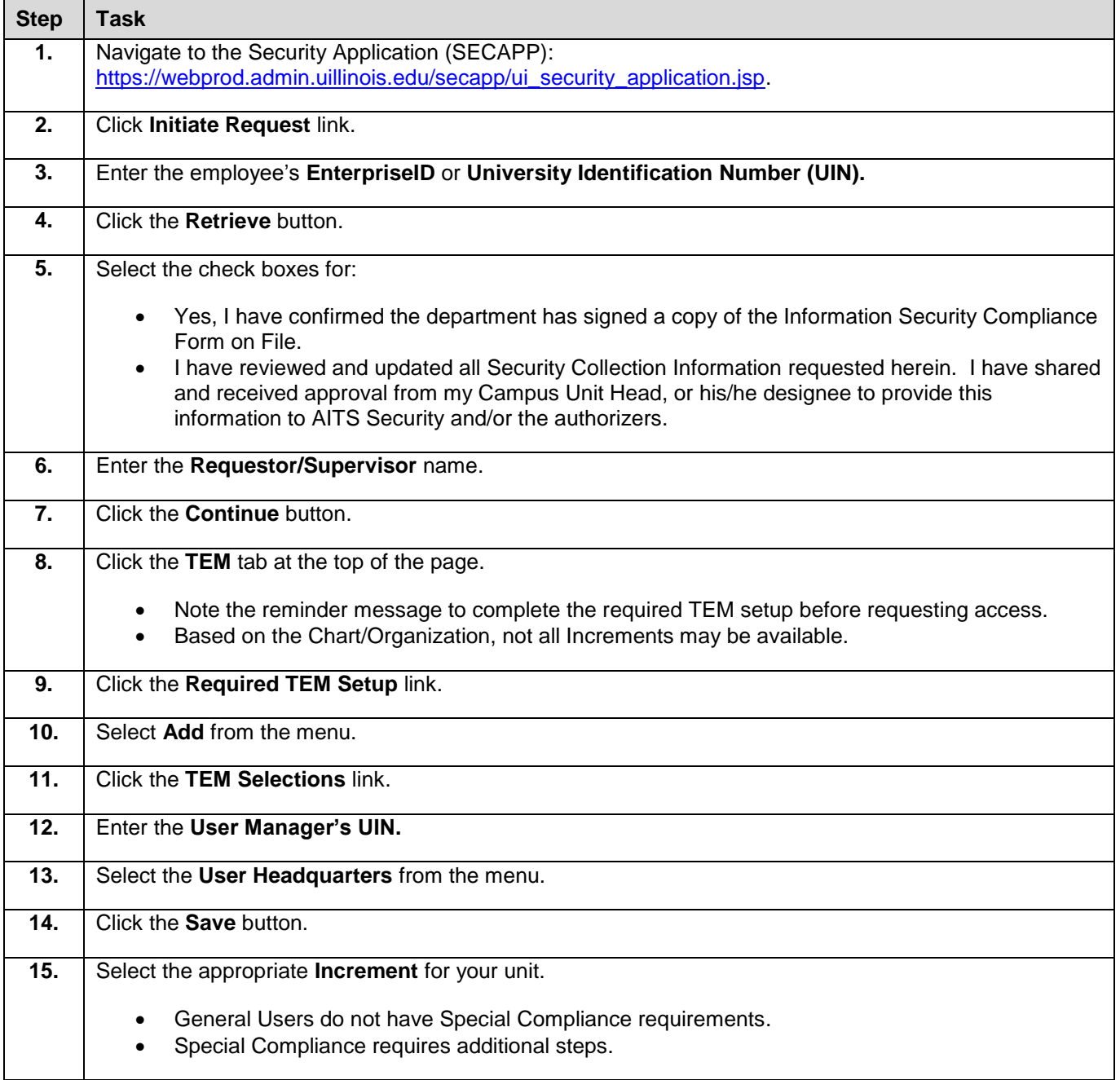

## UNIVERSITY OF ILLINOIS

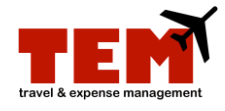

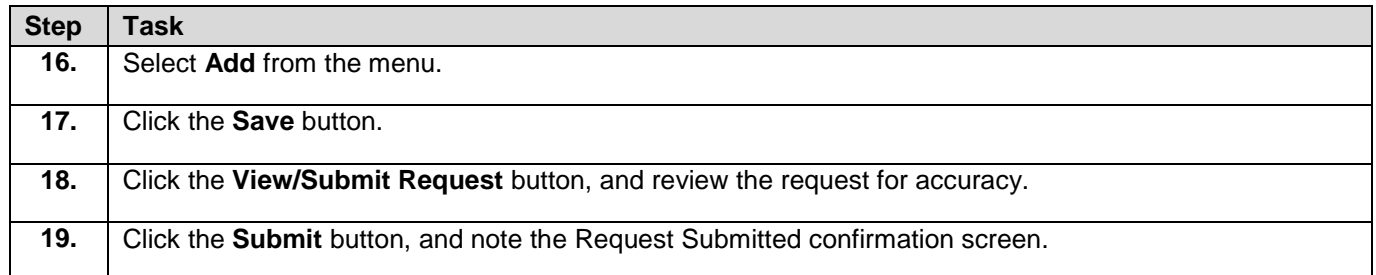